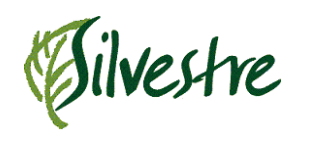

FICHA TÉCNICA

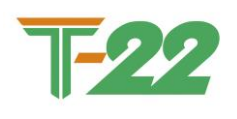

**Revisión: 02 Aprobado: JN Fecha: 18-07-2022 Página: 1 de 3**

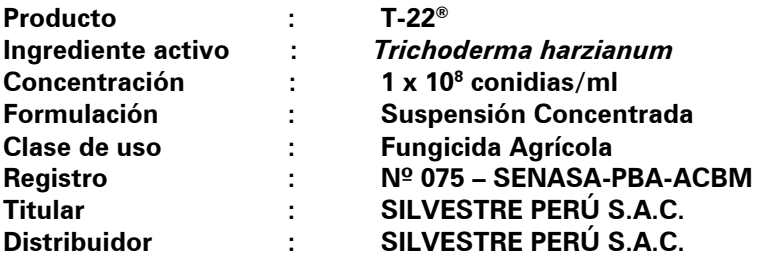

## *TOXICOLOGÍA DEL PRODUCTO*

**T-22®** es un fungicida biológico clasificado como **LIGERAMENTE PELIGROSO**.

## *MECANISMO Y MODO DE ACCIÓN*

**T-22®** es un fungicida biológico derivado de la fermentación de *Trichoderma harzianum.* Sus ingredientes incluyen, esporas, micelio, complejos enzimáticos y nutrientes, los cuales benefician el crecimiento vegetal.

La cepa T-22 fue creada por la Universidad de Cornell y registrada en la EPA, esta cepa es un hibrido por fusión de protoplastos.

*Trichoderma harzianum* presente en **T-22®** actúa por competencia y colonización, principalmente por nutrientes, espacio y oxigeno; micoparasitismo, detecta los oligómeros producidos por lo hongos y crea endoquitinasa fungitoxicas y atacan al patógeno por detección quimiotrófico llegando a enrollar y perforar las hifas como en el caso de *Rhizoctonia, Fusarium, Lasiodiplodia y Botrytis.* También actúa por antibiosis, el cual puede secretar antibióticos antifungosos como glicotoxinas.

**T-22®** mediante la acción de Trichoderma harzianum, promueve y ayuda a la germinación, proporcionando mayor masa radicular y hojas. Además, genera ciertos metabolitos inductores de la resistencia sistémica adquirida (SAR) en las plantas, es decir, aumenta la resistencia de las plantas controlando a los patógenos foliares aplicados desde la raíz. La primera hormona que se activa es el ácido jasmonico , la cual induce a las plantas que produzcan endoquitinasas y endoglucanasas, las cuales se activan a las 60 horas dentro de la planta degradando la quitina de los patógenos.

De acuerdo con la clasificación del FRAC (Fungicide Resistance Action Committee), el producto **T-22®** forma parte del grupo BM2 (Multisitio).

#### *CONSIDERACIONES PARA LA APLICACIÓN*

- Evaluar la presencia de la enfermedad y las condiciones óptimas de su desarrollo, antes de proceder con la aplicación de **T-22®.**
- **T-22®** se emplea diluido en agua. Preparar una premezcla, diluyendo la cantidad necesaria del producto en un balde, luego vaciar al recipiente definitivo y completar la cantidad de agua. Puede ser aplicado con cualquier equipo de aplicación dirigida al follaje o sistema de riego por goteo.

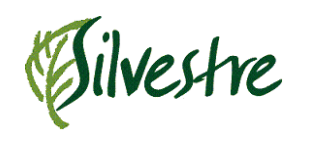

FICHA TÉCNICA

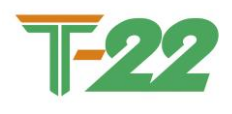

**Revisión: 02 Aprobado: JN Fecha: 18-07-2022 Página: 2 de 3**

- Si es posible, dejar la solución reposando entre 15 a 30 minutos antes de la aplicación. Esto ayudará a aumentar la activación del producto.
- Si es necesario agitar la solución durante la aplicación.
- Aplicar el producto **T-22®** en las últimas horas del día (a partir de las 4 de la tarde).
- Realizar la aplicación cuando las condiciones ambientales (temperatura, humedad relativa, radiación, viento y precipitación) sean favorable.
- Realizar la aplicación cuando las condiciones agronómicas (capacidad de campo) sean favorables.
- Usar equipo de protección personal durante la manipulación, mezcla y aplicación del producto.
- Asegurar que la aplicación del producto sea uniforme, verificando que los equipos de aplicación se encuentren debidamente calibrados.
- El uso de productos biológicos no representa riesgo de resistencia de la plaga objetivo.

#### *COMPATIBILIDAD*

**T-22®** es compatible con la mayoría de plaguicidas de uso común, excepto con productos químicos que contengan los siguientes ingredientes activos: Benomil, Imazalil, Propiconazol, Tebuconazol y Triflumizol. No mezclar con aguas cloradas, cobres, ácidos inorgánicos, ni productos de fuerte reacción alcalina. Se recomienda realizar una prueba previa de compatibilidad.

El hongo *Trichoderma harzianum* tiene un amplio rango de tolerancia a pH del suelo (4-8); sin embargo, en soluciones excesivamente alcalinas o ácidas, pierde su efectividad; por lo que es conveniente utilizar una solución buffer manteniendo el pH en un rango de 6 a 7.

#### *FITOTOXICIDAD*

**T-22®** no es fitotóxico para los cultivos recomendados si se sigue las recomendaciones dadas en la etiqueta.

#### *CUADRO DE USOS*

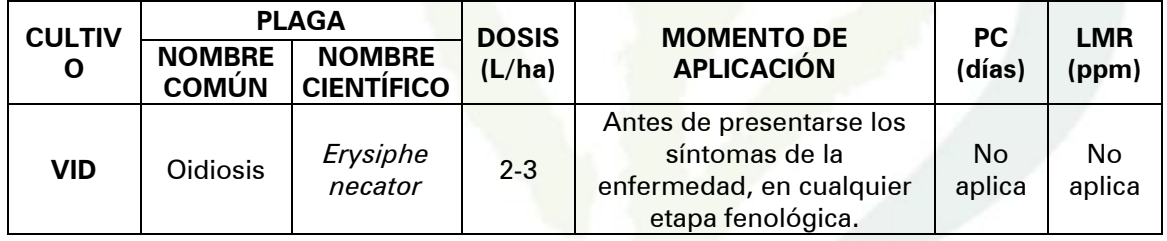

PC: Período de Carencia (días) LMR: Límite Máximo Residuos (ppm: partes por millón)

## *REGISTROS Y TOLERANCIAS DE RESIDUOS*

*Trichoderma harzianum,* ingrediente activo de **T-22®,** por ser un fungicida biológico, está exento de LIMITES MÁXIMOS DE RESIDUOS o Tolerancias de Residuos.

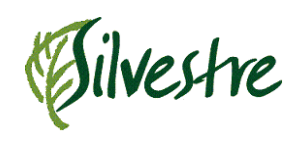

FICHA TÉCNICA

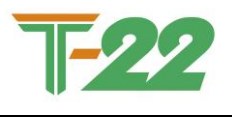

**Revisión: 02 Aprobado: JN Fecha: 18-07-2022 Página: 3 de 3**

#### **TELÉFONOS DE EMERGENCIA CICOTOX: 0800-1-3040 ESSALUD: 411 8000 (opción 4) CISPROQUIM: 0800-50847**

# *MANEJO Y DISPOSICIÓN DE DESECHOS Y ENVASES VACÍOS*

- Realizar obligatoriamente el triple lavado del presente envase.
- Después de usar el contenido, enjuague tres veces el envase y vierta la solución en la mezcla de aplicación; luego inutilícelo, triturándolo o perforándolo y deposítelo en el lugar destinado por las autoridades locales para este fin.
- Devuelva el envase triple lavado al centro de acopio autorizado.

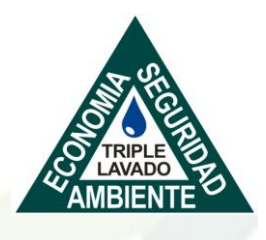